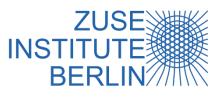

# Modernizing Legacy Codes for Next-Generation Storage Infrastructures: A Case Study of PALM on Intel DAOS

Steffen Christgau and <u>Thomas Steinke</u> Zuse Institute Berlin (ZIB)

DAOS User Group, November 20, 2019

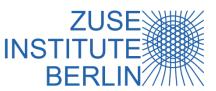

#### Motivation

- Evaluation of future scalable storage solutions for next-gen system architectures
  - Hardware: DCPMM + NVMe SSDs
  - Software: DAOS storage software stack

 DAOS with high-level libraries: netCDF, HDF5, ..., MPI (,POSIX)

Start with "simple" use case: Checkpointing

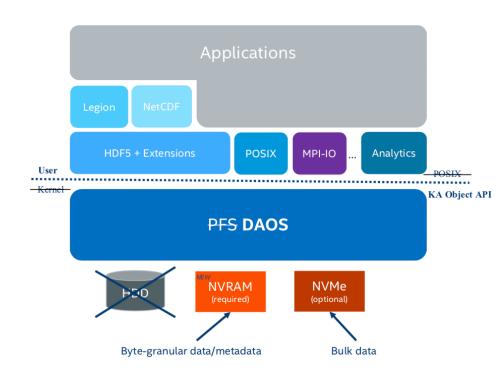

Source: A. Dilger DAOS: Scale-out Object Storage for NVRAM, Dagstuhl Workshop, May 2017

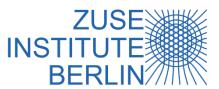

#### About PALM

#### Parallelized Large-Eddy Simulation Model

- Developed by IMUK @ Univ. Hannover
- Computes turbulent air-flows, solves incompressible Navier-Stokes equations
- 3D compute domain, typical dimensions  $O(1k) \times O(1k) \times O(100)$
- Fortran 2003 (95) code base, GPL
  - since 1997, 200k+ lines of code, lots of modules
- MPI/OpenMP parallelization
- large memory footprint
- netCDF for data output

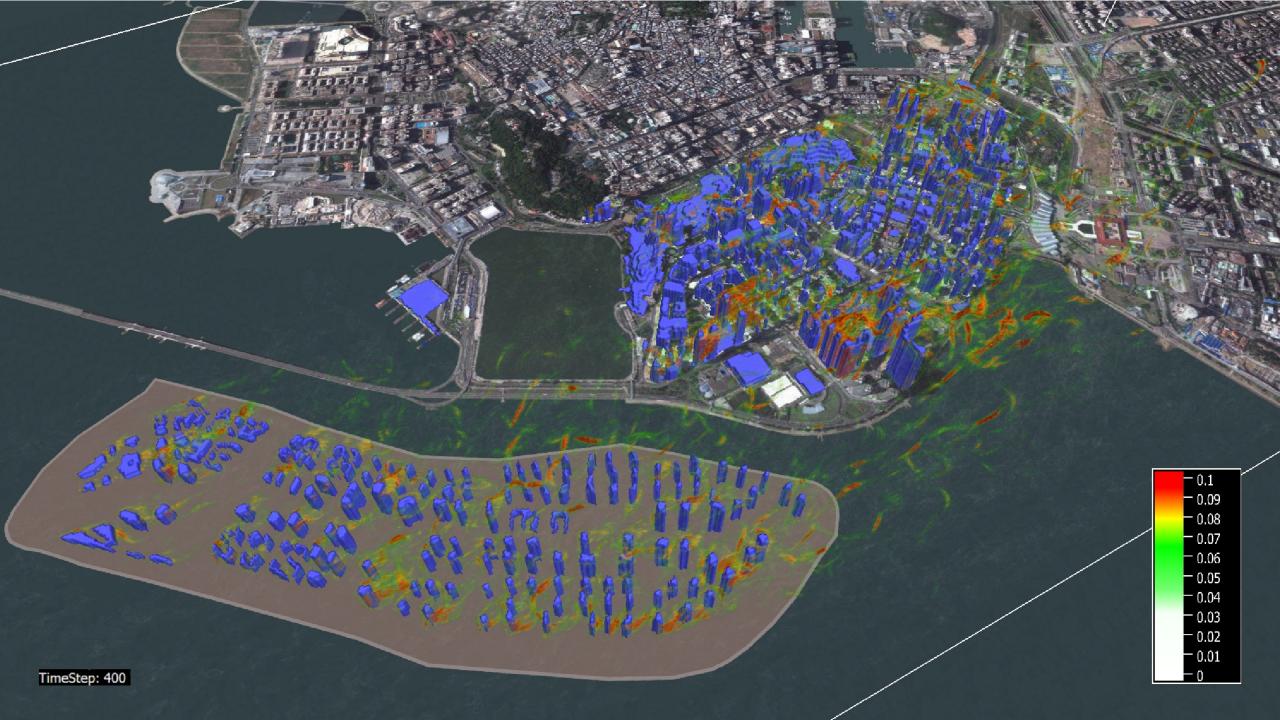

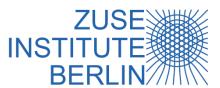

### Checkpointing in PALM: Initial Version

- Motivation: save the application state when job reaches wall time limit
   ... multiple restarts in job chains
- Fortran unformatted I/O
- Checkpoint creation: write name and raw data to hard-coded unit

```
CALL wrd_write_string( 'topography' )
WRITE ( 14 ) topography
```

Restore: read name from other hard-coded unit + large select statement

```
SELECT CASE ( restart_string(1:length) ) ...
CASE ( 'topography' ) READ ( 13 ) topography
```

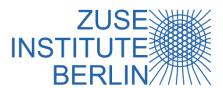

# Checkpointing in PALM: Challenges

- Raw binary data: hard to postprocess (useful for debugging)
- Unformatted Fortran IO: "hidden" additional small writes
- One file per MPI process(!)
- Support of variable task/thread configuration
  - → PE-independence results in complicated restore code
- interface to DAOS? ... Via POSIX!?
- no abstraction
- no expressed parallelism

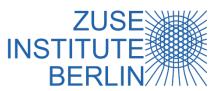

# Which Data are Checkpointed?

- Not all application data are written to checkpoint file(s)
- Typical composition (simplified) for 4096 × 4096 × 256 compute domain

| Туре      | Count | Data      |
|-----------|-------|-----------|
| scalars   | 192   | 907 B     |
| 1D arrays | 57    | 1.00 GB   |
| 2D arrays | 21    | 1.25 GB   |
| 3D arrays | 9     | 258.00 GB |
| 4D arrays | 1     | 806 KB    |
| total     | 280   | 261 GB    |

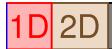

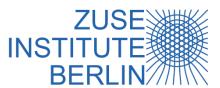

#### New Checkpointing Implementation

Design a new checkpointing abstraction layer

```
!-- optional call to define variable
CALL checkpoint_define('topography', topography, dt_replicated)
CALL checkpoint_write('topography', topography, dt_replicated)
CALL checkpoint_read('topography', topography, dt_replicated)
```

- Enables to abstract from actual storage API
  - Remove Fortran unformatted IO
  - Use of generic functions
  - Replace storage backend with modern technologies without application changes

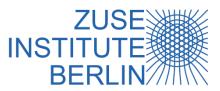

9

# New Checkpointing Abstraction Layer

- Access target hardware via high-level libraries
  - ROMIO: implementation of MPI's IO chapter
  - netCDF: IO for named and typed arrays; self-described files, existing ecosystem
- Target hardware: NVRAM, via DAX or DAOS

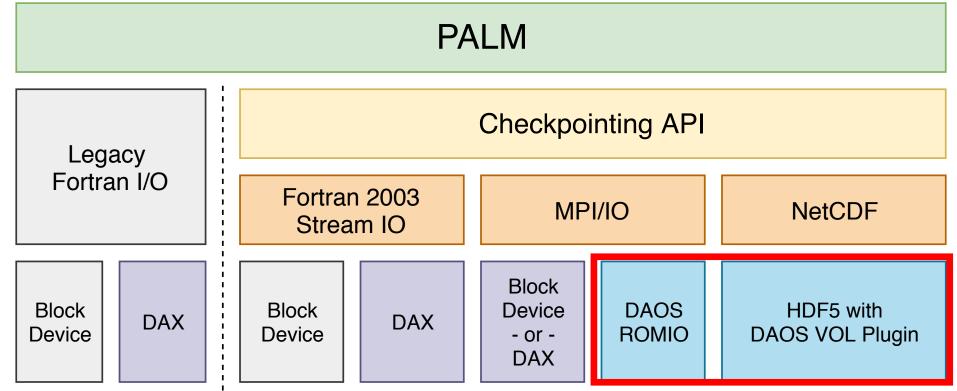

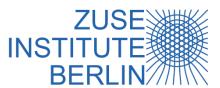

### Using NVRAM + DAOS

Motivation recap: use high level libraries to interface DAOS

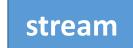

- ❖ no interface to DAOS, maybe FUSE → not investigated
- use NVRAM via DAX-mounted file system

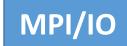

- interfaces DAOS' low level API
- ROMIO implementation from DAOS team, based on MPICH 3.3
- configure, make, make install and just run your MPI IO code
- (some intended limitations; do not apply to PALM)
- alternative: use DAX-mounted file system

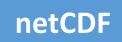

- our assumption: just built netCDF on top of DAOS-aware HDF5
- HDF5 VOL plugin for DAOS is work in progress, available soon, netCDF likely to need adjustments (?)
- DAOS v0.6 was not usable via netCDF

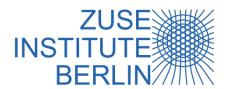

### Preliminary Results: DAOS Testbed

- Single node:
  - dual Xeon Platinum 8260L (CL-SP, 24C/48T)
  - ❖ 6 TB NVRAM (2 × 6 DCPMM) + 768 GB DRAM
  - CentOS 7, gcc/gfortran 9.1
  - ❖ 32 MPI procs, domain size = 4096 × 4096 × 256
- Mimics "DAOS on every compute node" scenario (vs. burst buffer-like setup)
- Compare backend stream, MPI on DAX FS, and MPI on top of DAOS

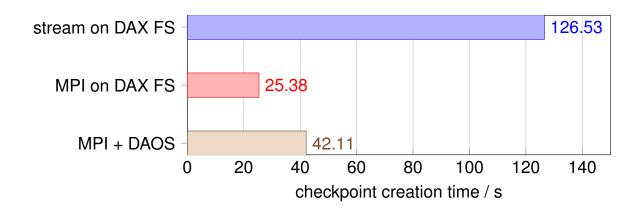

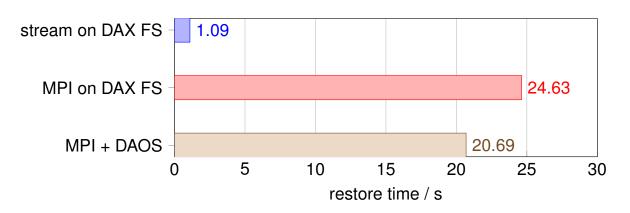

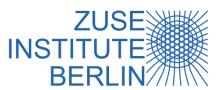

# Experiences with DAOS vo.6

Installation smoothly with Scons, use "download dependencies" feature

#### Setup:

- currently cannot use all DCPMMs on NUMA system
- notice immutable notes
- Usage:
  - first\_core option helpful

- Setup: sometimes confusing configuration:
  - Values for unimplemented features in examples
  - Leave defaults where unsure
  - Sufficient to define what contributes to pool
- Usage:
  - Permissions: required to use DAOS account to get access to pool

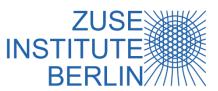

### Summary

- Avoid raw (POSIX) IO, although it seems to be easy.
- Use established high-level libraries.
- DAOS is under heavy development! Expect some trouble, give to feedback developers!
- Early DAOS performance numbers promising but room for improvements.

#### Thank You!

**Questions:** 

Steffen Christgau < christgau@zib.de>